# Programowanie strukturalne - wykład 4

<span id="page-1-0"></span>[Pamięć w języku C](#page-1-0)

Program w języku C po skompilowaniu wykorzystuje trzy rodzaje pamięci:

- ▶ statyczną (globalną) korzystają z tego zmienne statyczne i globalne.
- ▶ automatyczną zmienne zadeklarowane wewnątrz funkcji
- ▶ dynamiczna alkowana na stercie i może być zwolniona, gdy będzie to konieczne.

Zmienne statyczne:

```
#include <stdio.h>
#include <stdlib.h>
void foo()
{
    static int x=0;
    x++;
    printf("liczba wywolan: %d\n",x);
}
int main()
{
    foo();
    foo();
    return 0;
}
```
# Zasięg zmiennych:

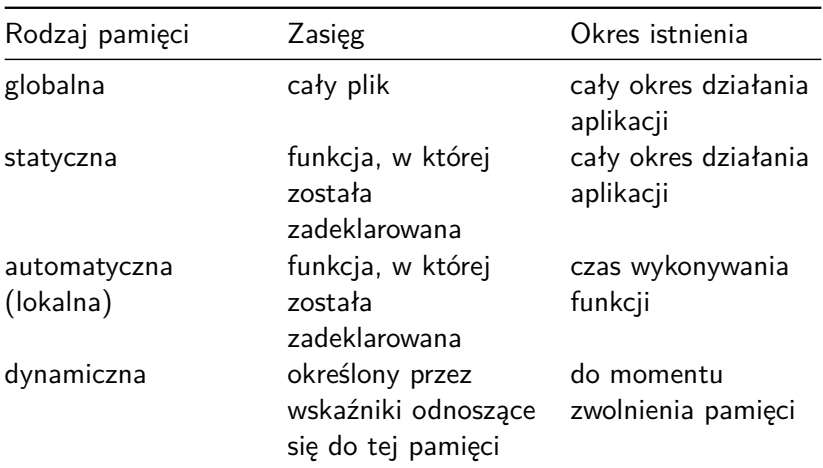

<span id="page-5-0"></span>[Wskaźniki](#page-5-0)

# **Definicja**

Wskaźnik (ang. pointer) to specjalny rodzaj zmiennej, w której zapisany jest adres w pamięci komputera.

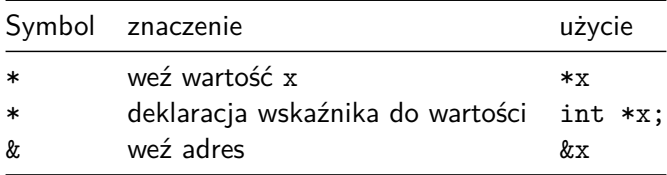

```
#include <stdio.h>
int main (void)
{
  int liczba = 5;
  printf("Wartość zmiennej: %d\n", liczba );
  printf("Adres zmiennej: %p\n", &liczba );
  printf("Adres zmiennej: %#010x\n", &liczba );
  return 0;
}
```
Przeanalizujmy kod:

```
void idzPrawoDol(int x, int y)
{
    x=x+1;
    y=y-1;
}
int main()
{
    int x=20, y=15;
    idzPrawoDol(x,y);
    printf("Aktualna pozycja: [ %d, %d ] \n",x,y);
    return 0;
}
```
Na wyjściu otrzymujemy:

```
Aktualna pozycja: [ 20, 15 ]
```
Dlaczego tak się dzieje?

W języku C argumenty przekazywane są przez wartość.

Na początku funkcji main mamy dwie zmienne:

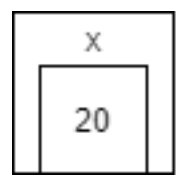

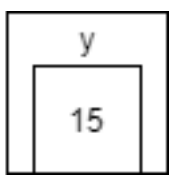

Podczas wykonywania funkcji idzPrawoDol następuje kopiowanie wartości do zmiennych lokalnych:

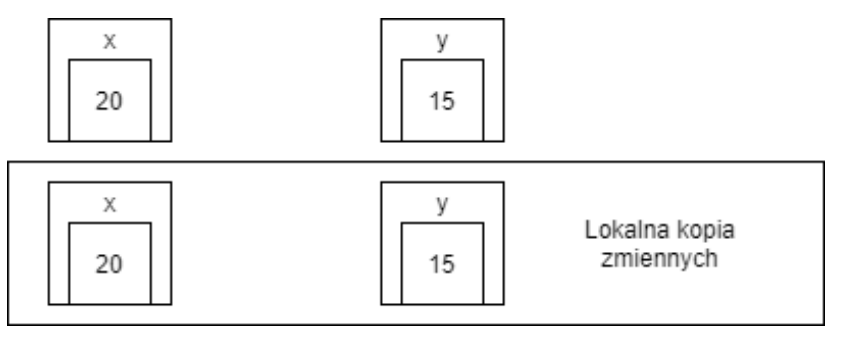

Potem zmiana zmiennych lokalnych:

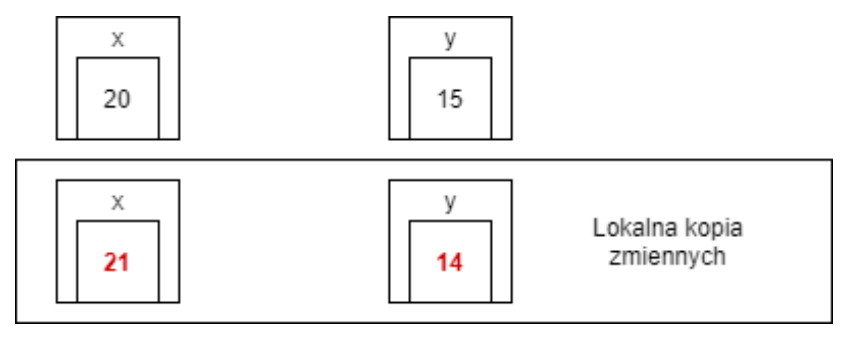

Jak to naprawić? Użyjemy wskaźników.

```
void idzPrawoDol(int *x, int*y)
{
    *x=*x+1;
    *y=*y-1;
}
int main()
{
    int x=20, y=15;
    idzPrawoDol(&x,&y);
    printf("Aktualna pozycja: [ %d, %d ] \n",x,y);
    return 0;
}
```
Aktualna pozycja: [ 21, 14 ]

Ważne, że poniższe zapisy są równoważne:

int**\*** x**;** int **\*** x**;** int **\***x**;** int**\***x**;**

## Zastosowania wskaźników

- ▶ tworzenie szybkiego i wydajnego kodu,
- ▶ rozwiązywanie w prosty sposób różnego typu problemów,
- ▶ obsługa dynamicznej alokacji pamięci,
- ▶ tworzenie zwięzłych wyrażeń,
- ▶ przekazywanie struktur danych bez ponoszenia kosztów w postaci narzutu,
- ▶ ochrona danych przekazywanych do funkcji jako parametry.

# Referencje w C?

### [https://pl.wikipedia.org/wiki/Referencja\\_\(informatyka\)](https://pl.wikipedia.org/wiki/Referencja_(informatyka))

## System szesnastkowy

[https://pl.wikipedia.org/wiki/Szesnastkowy\\_system\\_liczbowy](https://pl.wikipedia.org/wiki/Szesnastkowy_system_liczbowy)

Pamięć wirtualna – mechanizm zarządzania pamięcią komputera zapewniający procesowi wrażenie pracy w jednym, dużym, ciągłym obszarze pamięci operacyjnej podczas, gdy fizycznie może być ona pofragmentowana, nieciągła i częściowo przechowywana na urządzeniach pamięci masowej. Systemy korzystające z tej techniki ułatwiają tworzenie rozbudowanych aplikacji oraz poprawiają wykorzystanie fizycznej pamięci RAM w systemach wielozadaniowych.

# ASLR

ASLR (Address Space Layout Randomization) tłumaczony jest jako mechanizm losowego generowania lokalizacji alokacji pamięci wirtualnej.

Wykonywanie czynności przedstawionych na dalszych slajdach związanych z ASLR może oznaczać narażenie komputera na niebezpieczeństwo i podatność na ataki. Wykonanie tych działań nie jest zalecane i robione tylko na własną odpowiedzialność.

### **Exploit Protection**

Funkcja Exploit Protection jest wbudowana w system Windows 10 w celu zabezpieczenia urządzenia przed atakami. Twoje urządzenie jest od razu skonfigurowane za pomocą ustawień ochrony, które są odpowiednie dla większości użytkowników.

Ustawienia funkcji Exploit Protection

Dowiedz się więcej

Wymuś losowe generowanie obrazów (obowiązkowa funkcja ASLR)

Wymuś relokację obrazów, które nie zostały skompilowane z użyciem przełacznika /DYNAMICBASE

Włączone domyślnie

### Generuj losowo alokacje pamięci (funkcja ASLR "od dołu do góry")

Generuj losowo lokalizacje alokacji pamięci wirtualnej.

Włączone domyślnie

#### Funkcja ASLR o wysokiej entropii

Zwiększ zmienność podczas używania ustawienia Generuj losowo alokacje pamięci (funkcja ASLR "od dołu do góry").

Włączone domyślnie

#### int **\***b**;**

równoważne zapisy:

int**\*** c**;** int **\*** c**;** int **\***c**;** int**\***c**;**

#### Poprawnie:

int num**=**0**;** int **\***pi **= &**num**;**

int num **=** 0**;** int**\***pi**;** pi**=&**num**;**

Wątpliwe dla niektórych kompilatorów

```
#include <stdio.h>
#include <stdlib.h>
int main()
{
    int num = 0;
    int*pi;
    pi= num;
    return 0;
}
```

```
int num = 0;
int *pi = &num;
printf("Adres pi: %d Wartosc: %d\n",&pi, pi);
printf("Adres pi: %x Wartosc: %x\n",&pi, pi);
printf("Adres pi: %o Wartosc: %o\n",&pi, pi);
printf("Adres pi: %p Wartosc: %p\n",&pi, pi);
```
Wskaźnik na stałą wartość, a stały wskaźnik

Wskaźnik na stałą wartość:

const int **\***a**;** int const **\*** a**;**

Stały wskaźnik:

int **\*** const b**;**

Stały wskaźnik na stałą wartość:

int const **\*** const c

int i**=**0**;** const int **\***a**=&**i**;** int **\*** const b**=&**i**;** int const **\*** const c**=&**i**; \***a **=** 1**;** */\* kompilator zaprotestuje \*/* **\***b **=** 2**;** */\* ok \*/* **\***c **=** 3**;** */\* kompilator zaprotestuje \*/* a **=** b**;** */\* ok \*/* b **=** a**;** */\* kompilator zaprotestuje \*/* c **=** a**;** */\* kompilator zaprotestuje \*/*

#### void **\***malloc**(**size\_t size**);**

Funkcja służy do dynamicznego rezerwowania miejsca w pamięci. Gdy funkcja zostanie wywołana, w przypadku sukcesu zwróci wskaźnik do nowo zarezerwowanego miejsca w pamięci; w przypadku błędu zwraca wartość NULL.

### Funkcja free

void free**(**void **\***ptr**);**

Funkcja free zwalnia blok pamięci wskazywany przez ptr wcześniej przydzielony przez malloc. Jeżeli ptr ma wartość NULL funkcja nie robi nic.

### Rozmiar int

```
#include <stdio.h>
#include <stdlib.h>
int main()
{
    printf("%Iu\n",sizeof(int)); //Windows
    //printf("%zu\n",sizeof(int)); //linux, os x
    printf("%Iu\n",sizeof(int*));
    printf("%Iu\n",sizeof(int**));
    return 0;
```
**}**

Wyłuskiwanie (dereferencja) wskaźnika

int num **=** 5**;** int **\***pi **= &**num**;** printf**(**"%p\n"**,\***pi**);** Wskaźniki na funkcję

typ\_zwracany **(\***nazwa\_wsk**)(**typ1 arg1**,** typ2 arg2**);**

```
#include <stdio.h>
int suma (int lhs, int rhs)
{
  return lhs+rhs;
}
int main ()
{
   int (*wsk_suma)(int a, int b);
  wsk_suma = suma;
  printf("4+5=%d\n", wsk_suma(4,5));
  return 0;
}
```
## Jaka różnica?

```
int * wsk1();
int (*wsk2)();
int *(*wsk3)();
```
- 1. Funkcja zwracająca wskaźnik.
- 2. Wskaźnik na funkcję.
- 3. Wskaźnik na funkcję, zwracającą wskaźnik.

Inne typy liczbowe?

Pełna analogia.

Duży błąd merytoryczny - 2 na egzaminie(!)

Dereferencja niezainicjalizowanych wskaźników:

```
#include <stdio.h>
int main(void)
{
    int *wsk; // niezainicjalizowany wskaznik
    *wsk = 5;
    return 0;
}
```
# **Bibliografia**

- ▶ Richard Reese, Wskaźniki w języku C, Wydawnictwo Helion 2014.
- ▶ [https://pl.wikibooks.org/wiki/C/Wska%C5%BAniki,](https://pl.wikibooks.org/wiki/C/Wska%C5%BAniki) dostęp online 15.03.2020.
- $\blacktriangleright$  [http:](http://wazniak.mimuw.edu.pl/index.php?title=Wst%C4%99p_do_programowania_w_j%C4%99zyku_C/Wska%C5%BAniki)

[//wazniak.mimuw.edu.pl/index.php?title=Wst%C4%99p\\_](http://wazniak.mimuw.edu.pl/index.php?title=Wst%C4%99p_do_programowania_w_j%C4%99zyku_C/Wska%C5%BAniki) [do\\_programowania\\_w\\_j%C4%99zyku\\_C/Wska%C5%BAniki,](http://wazniak.mimuw.edu.pl/index.php?title=Wst%C4%99p_do_programowania_w_j%C4%99zyku_C/Wska%C5%BAniki) dostep online 15.03.2020.

▶ [https://pl.wikibooks.org/wiki/C/Wska%C5%BAniki\\_-](https://pl.wikibooks.org/wiki/C/Wska%C5%BAniki_-_wi%C4%99cej) [\\_wi%C4%99cej,](https://pl.wikibooks.org/wiki/C/Wska%C5%BAniki_-_wi%C4%99cej) dostęp online 15.03.2020.